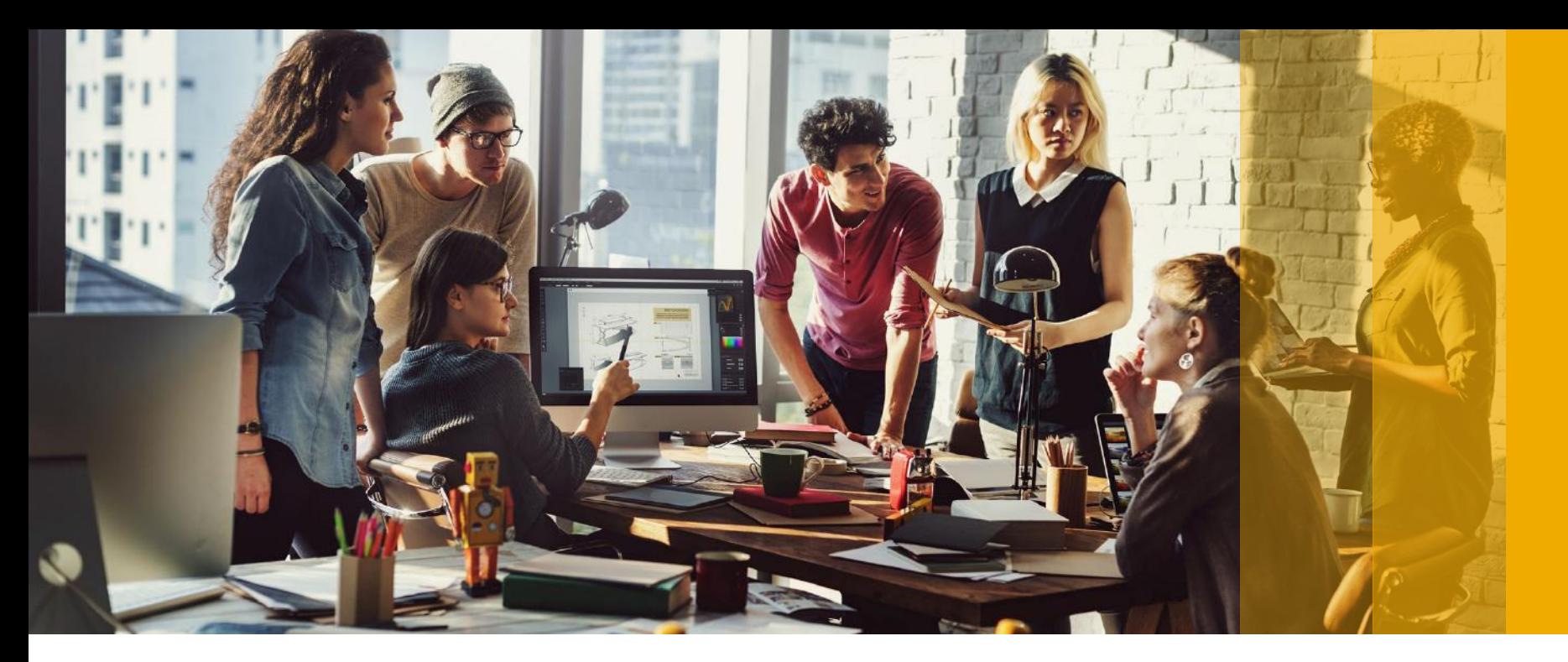

SAP Ariba

## **Create Standard Invoice**

PUBLIC

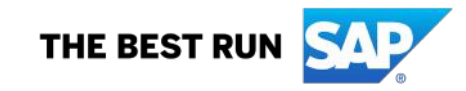

#### Tamouh Shared Procurement Service sent a new Purchase Order 1300019473

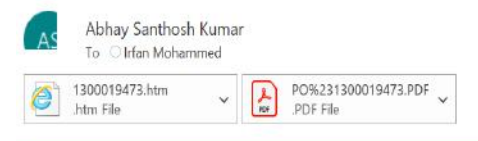

CAUTION: External email. Do not click links or open attachments unless you recognize the sender and know the content is safe.

You can reply to this message. Ariba Network or other Ariba cloud services will send your reply to the appropriate message recipient(s) and link it to its corresponding document. SAP Ariba stores your contact information ( policy at https://service.ariba.com/w/collab-platform/common/tou/en/MessagingPolicy.html. By replying to this message, you're accepting the terms in the policy.

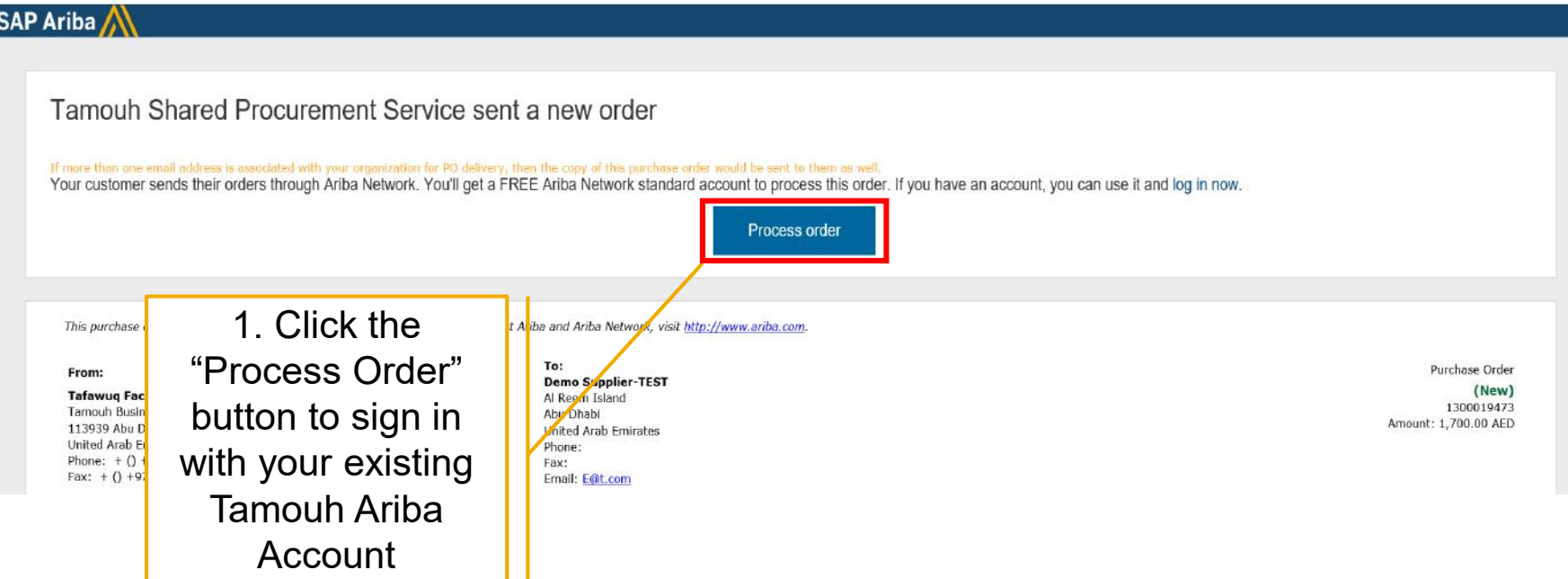

Reply

K Reply All

 $\rightarrow$  Forward

Sun 9/13/2020 4:56 PM

 $\cdots$ 

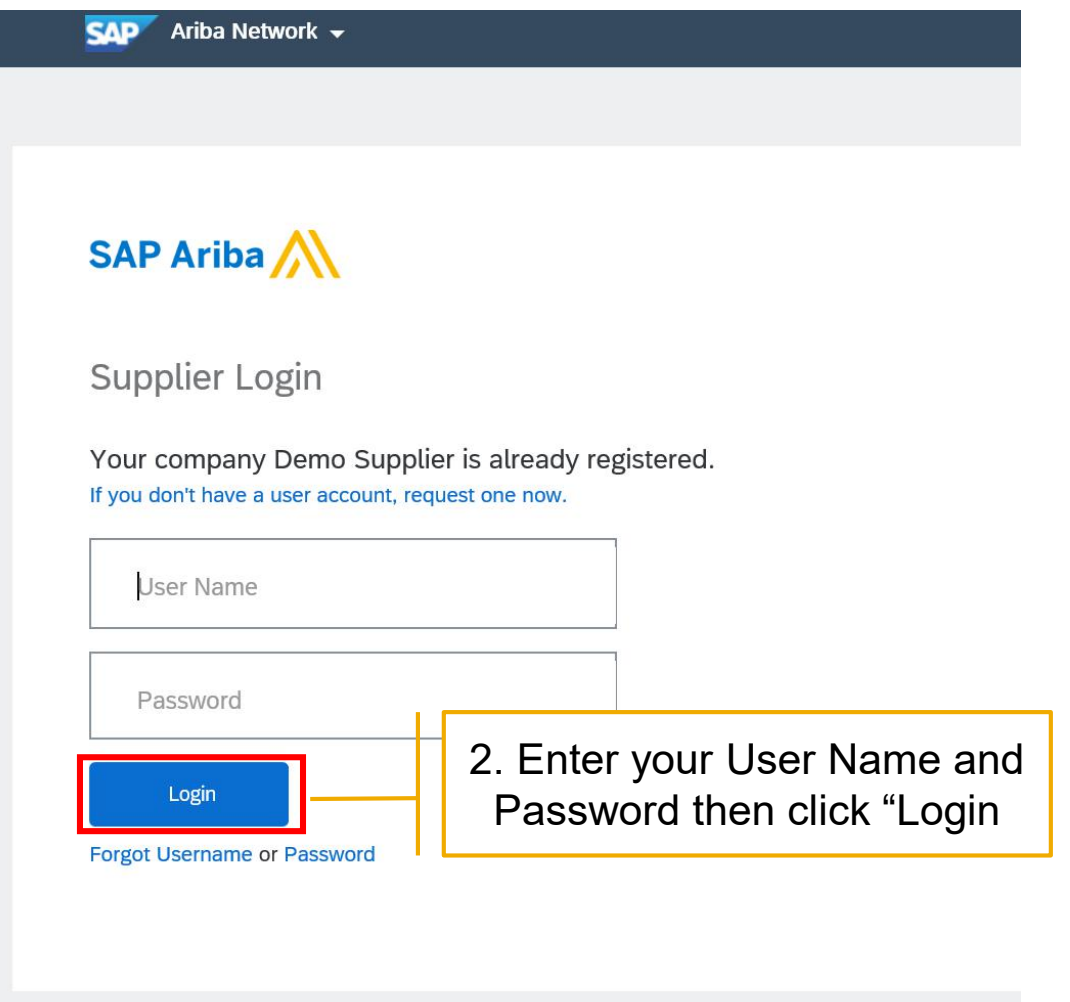

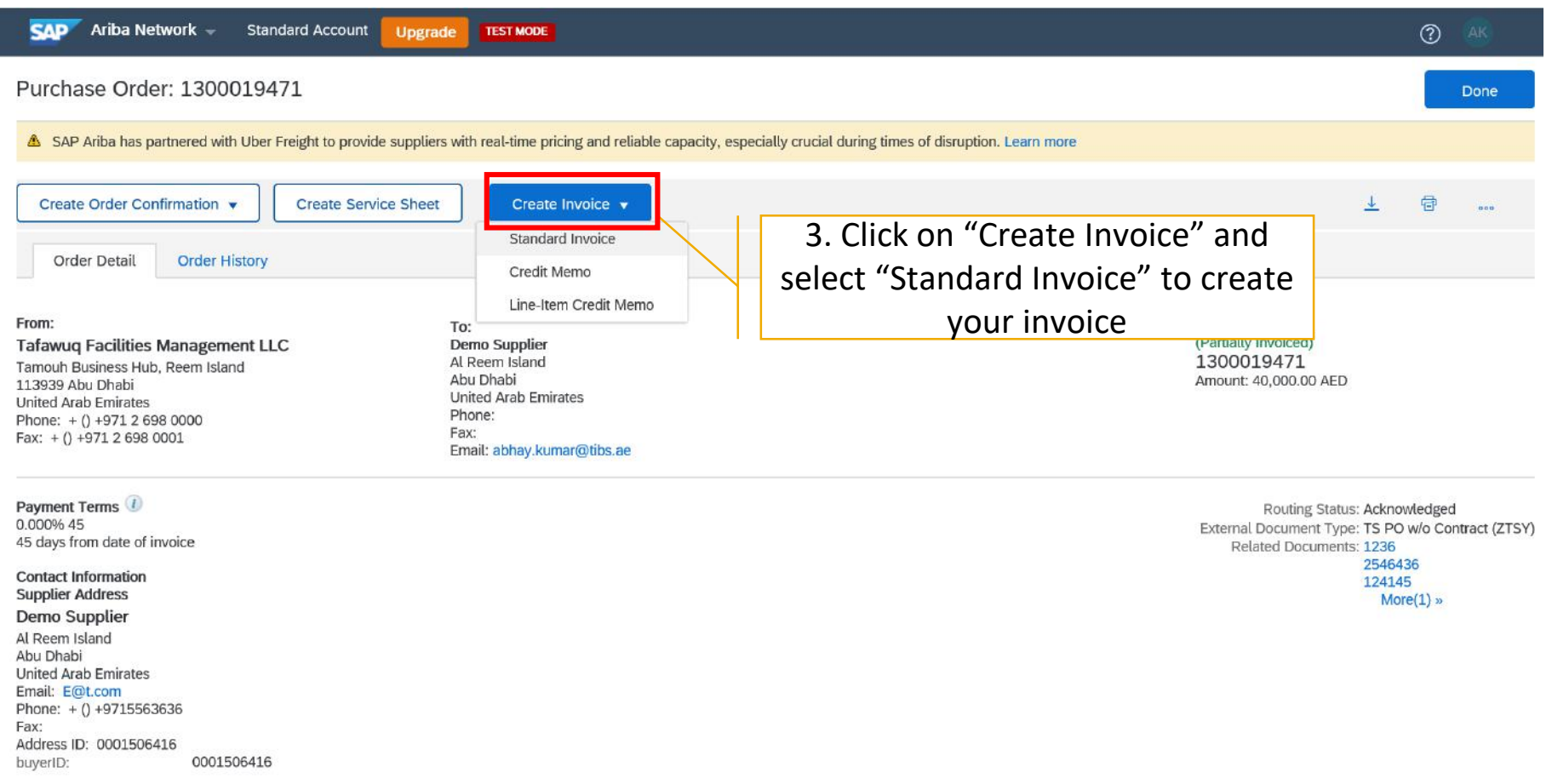

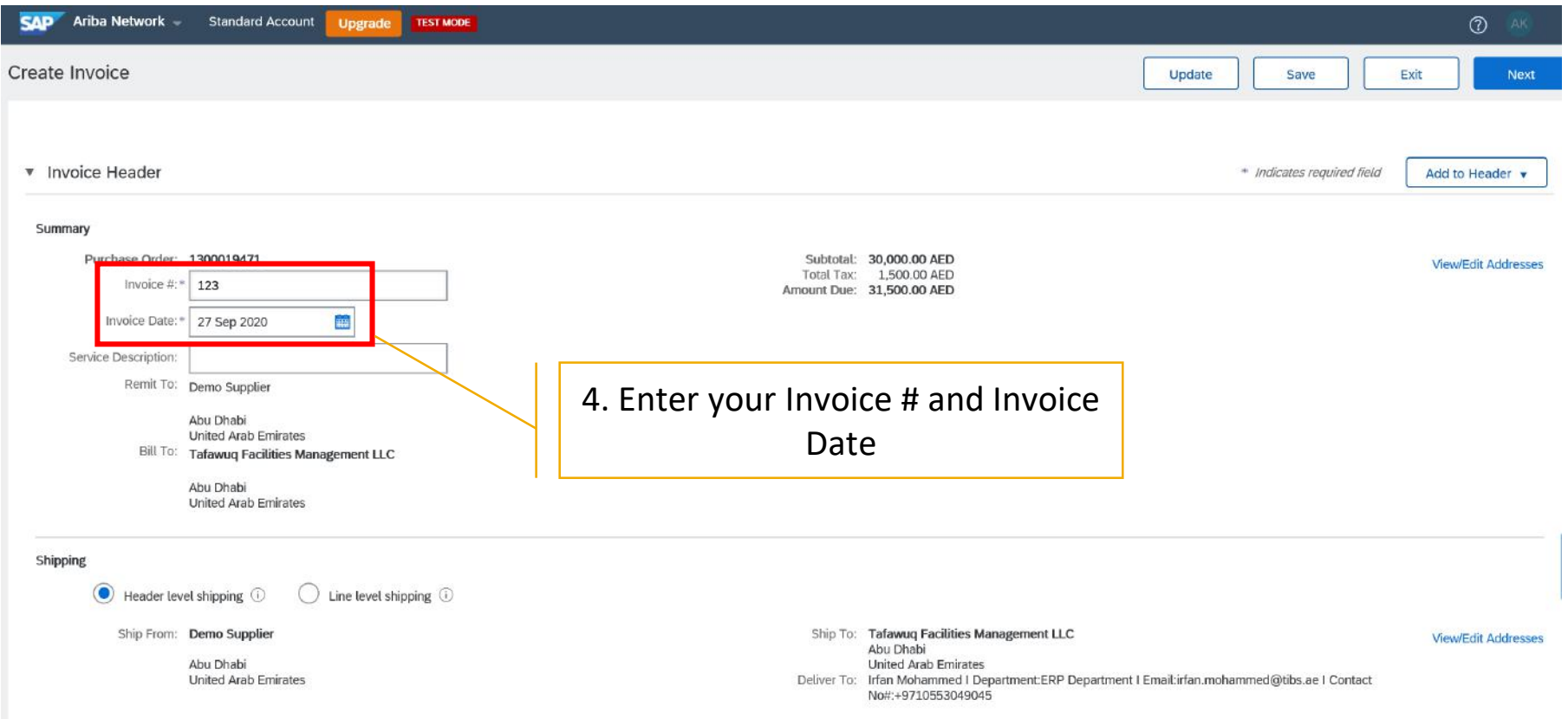

#### \*Attachments

The total size of all attachments cannot exceed 20MB

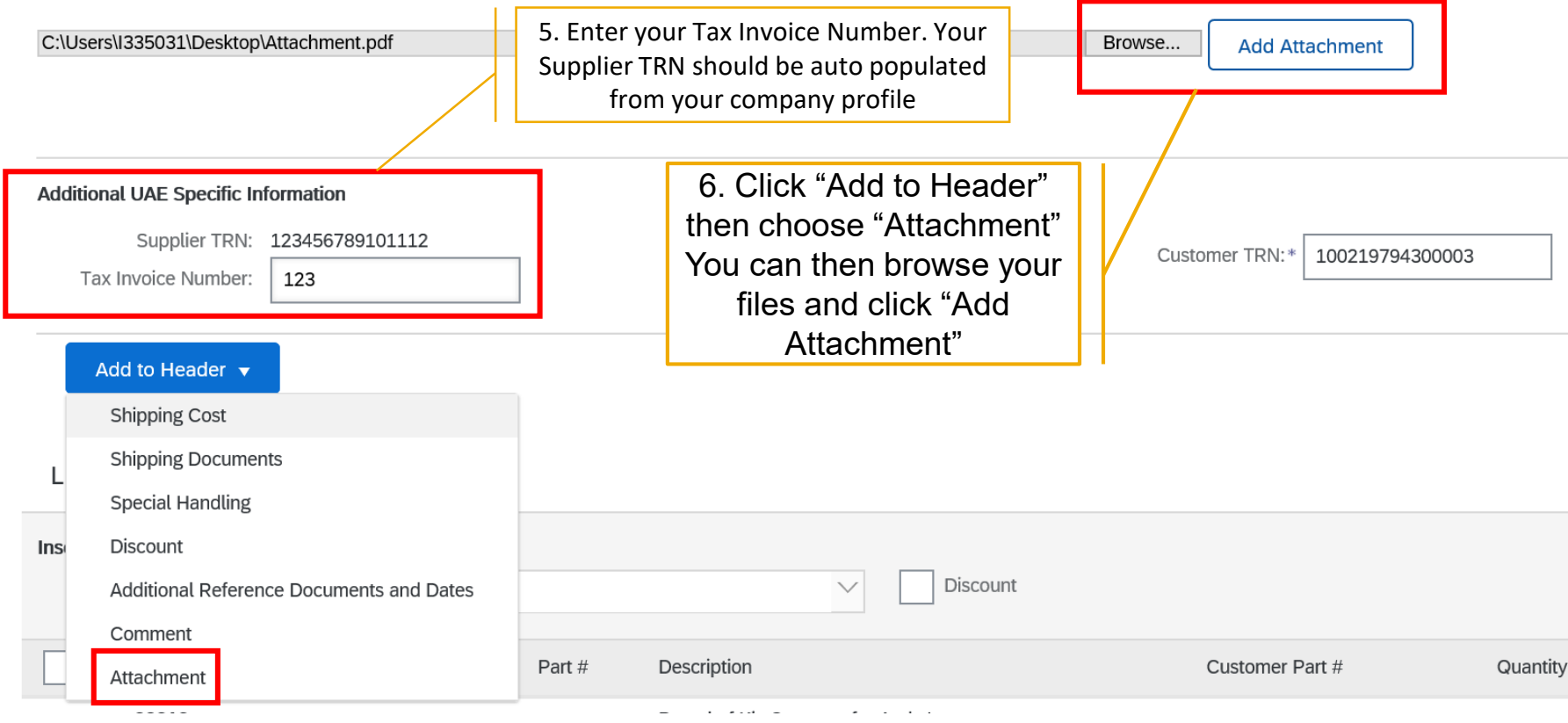

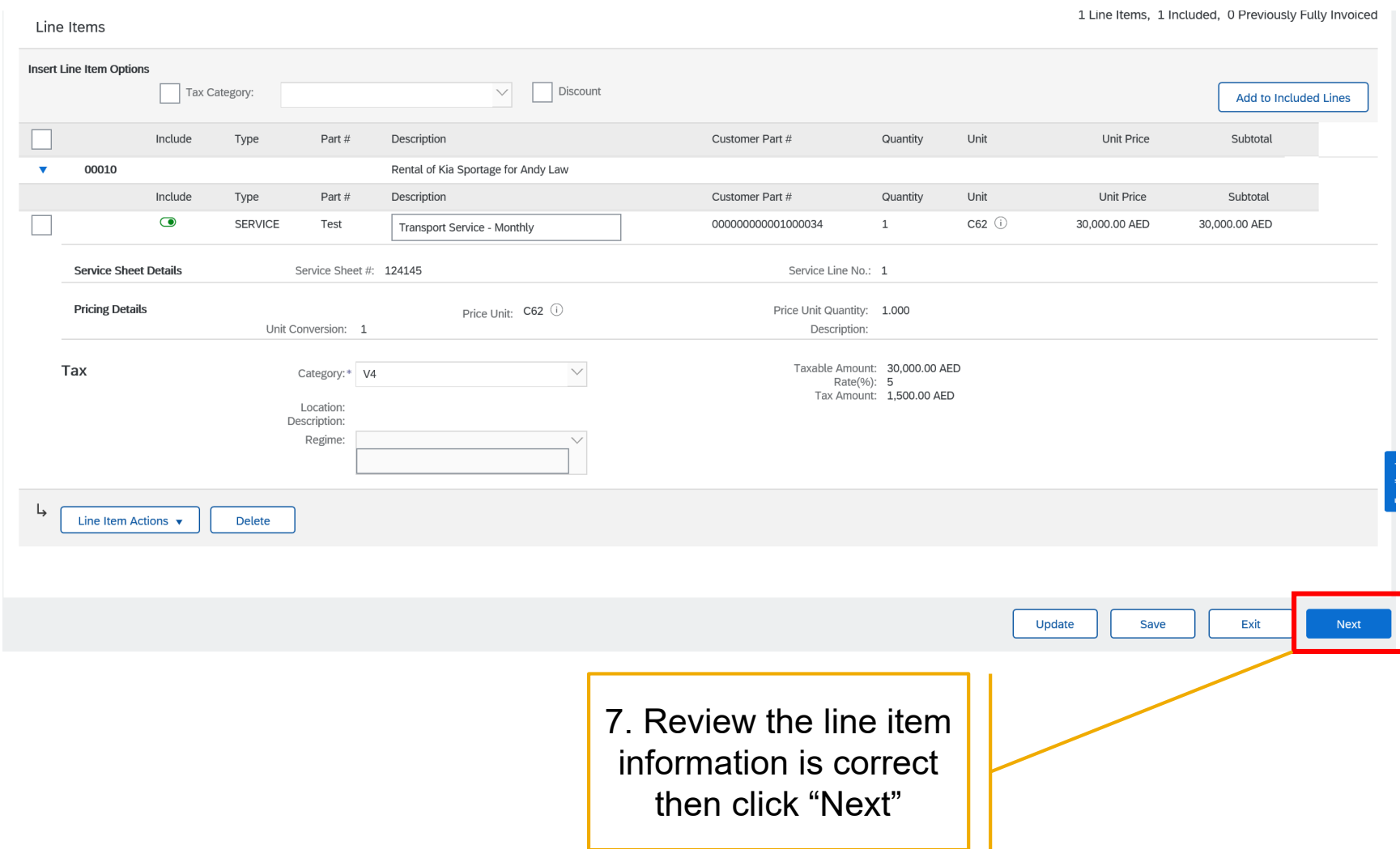

#### **Create Service Sheet**

ľ

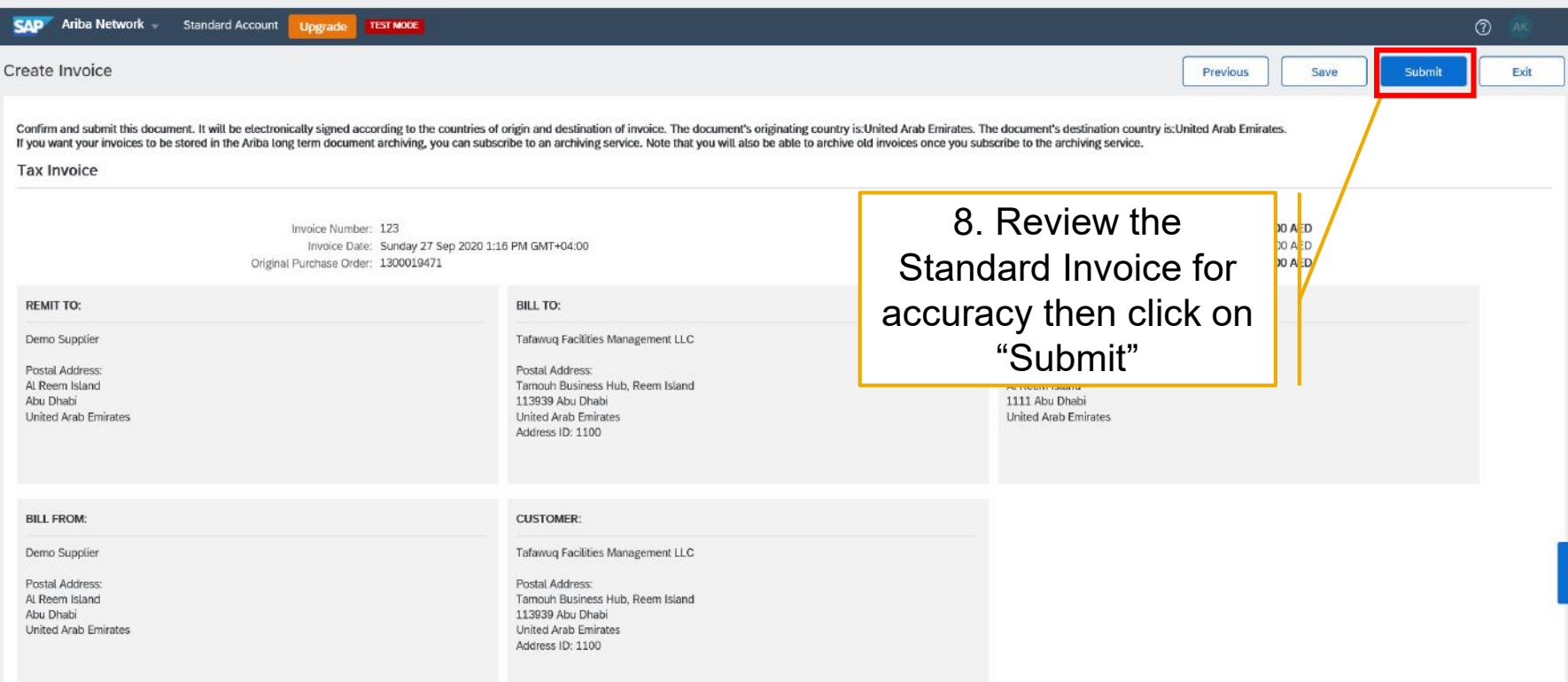

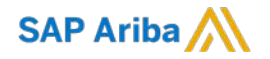

# **Thank you.**

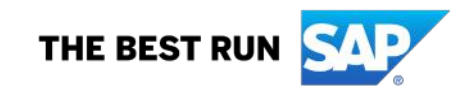